# **IEEE1394b & USB 2.0 MIRRORING DISK UNIT**

SDA-MRBU2

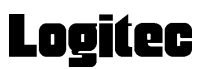

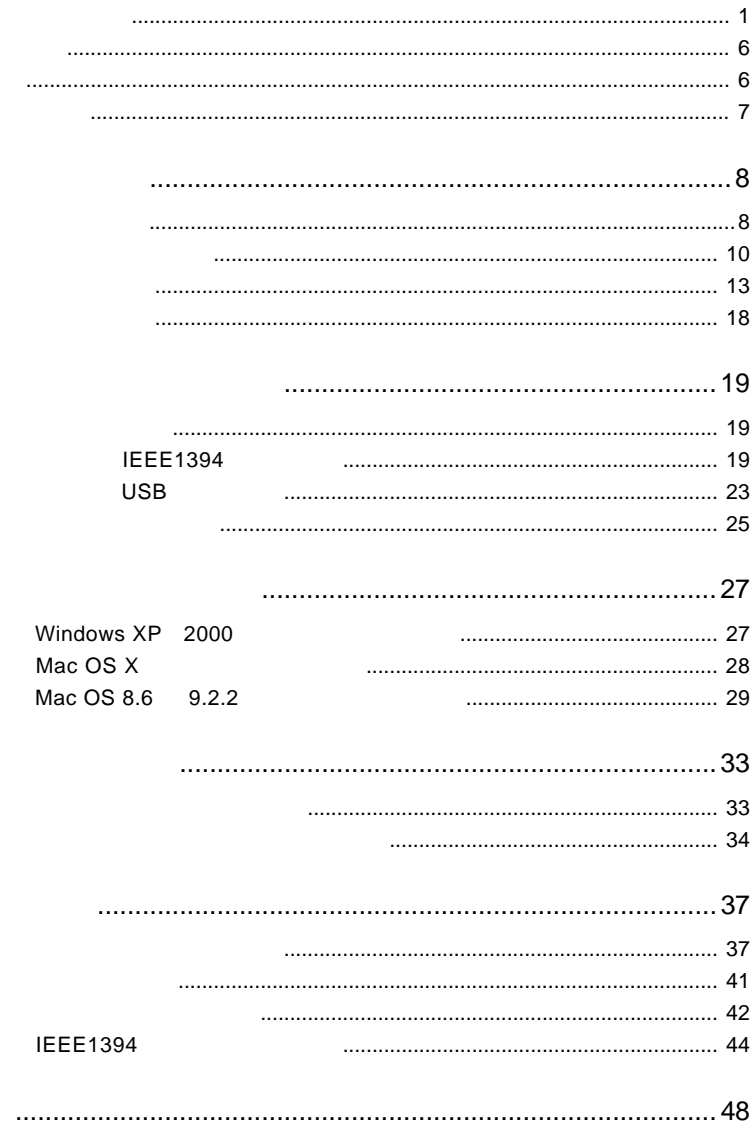

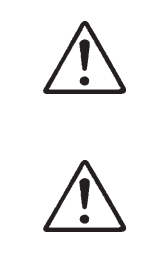

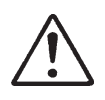

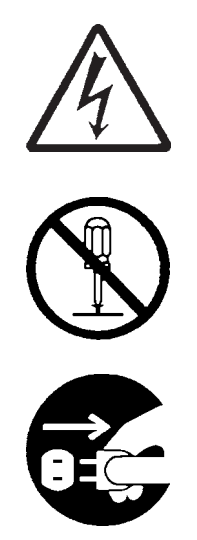

・本書は読み終わった後も、必ずいつでも見られる場所に保管しておいてください。

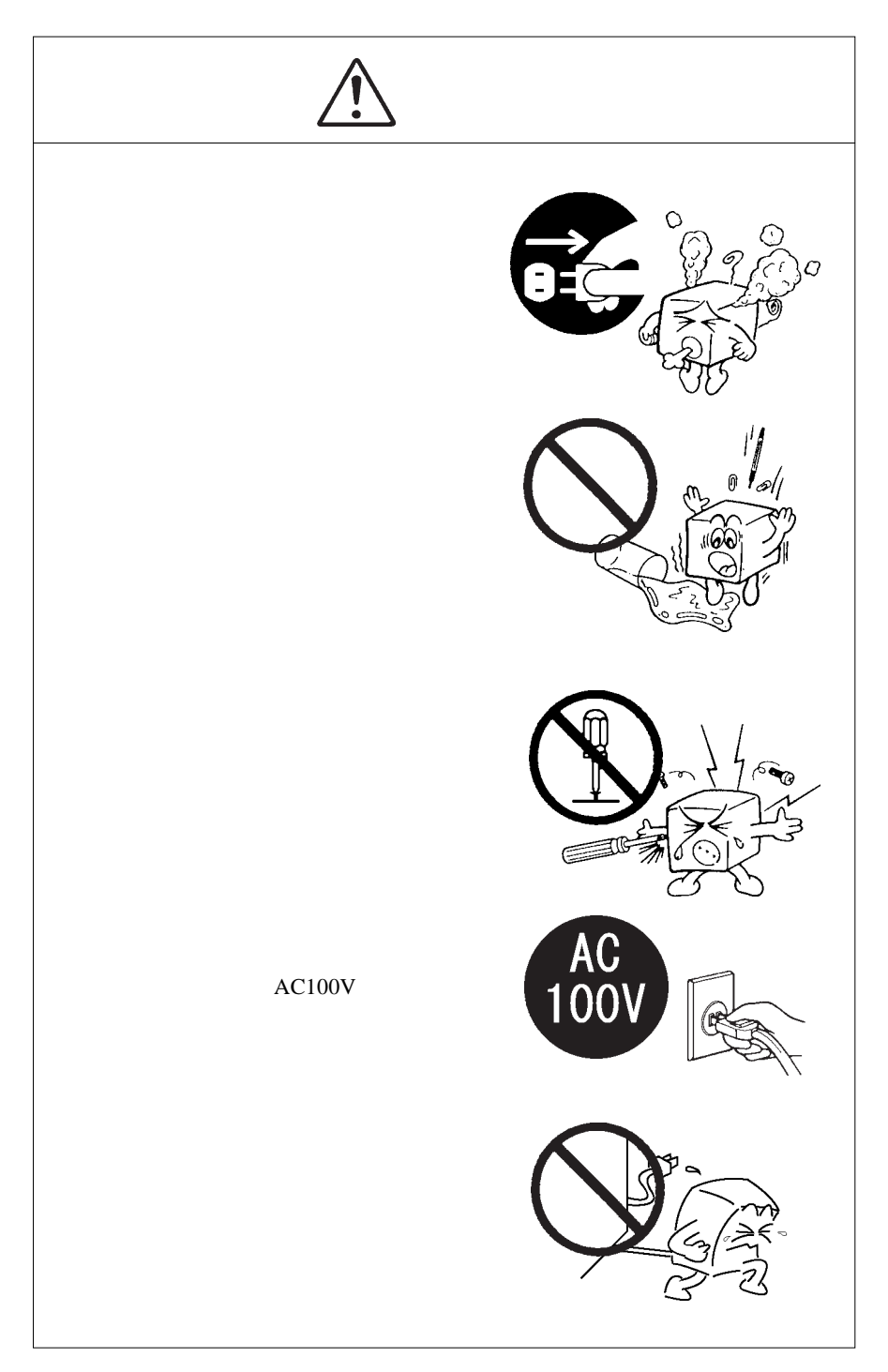

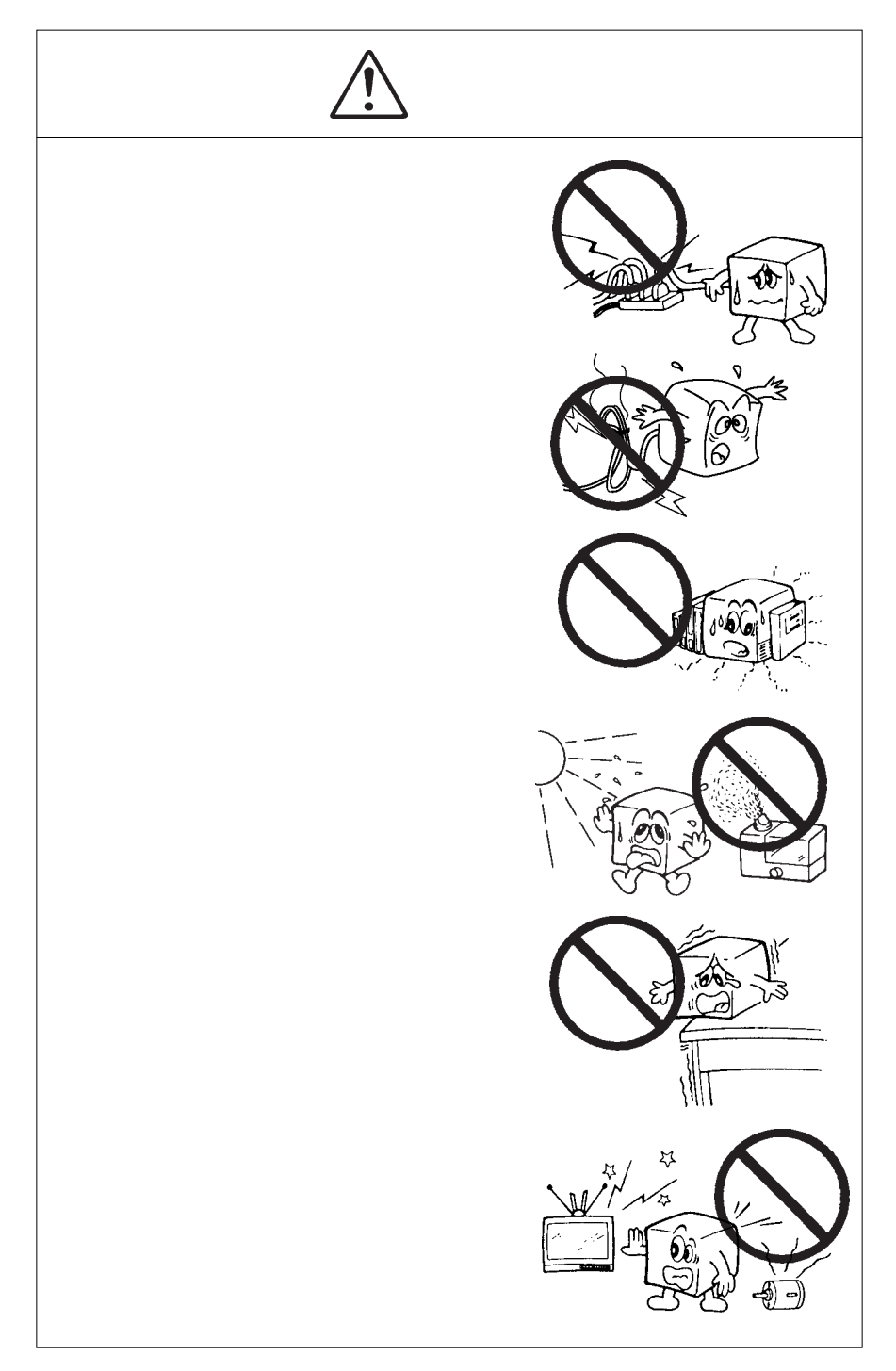

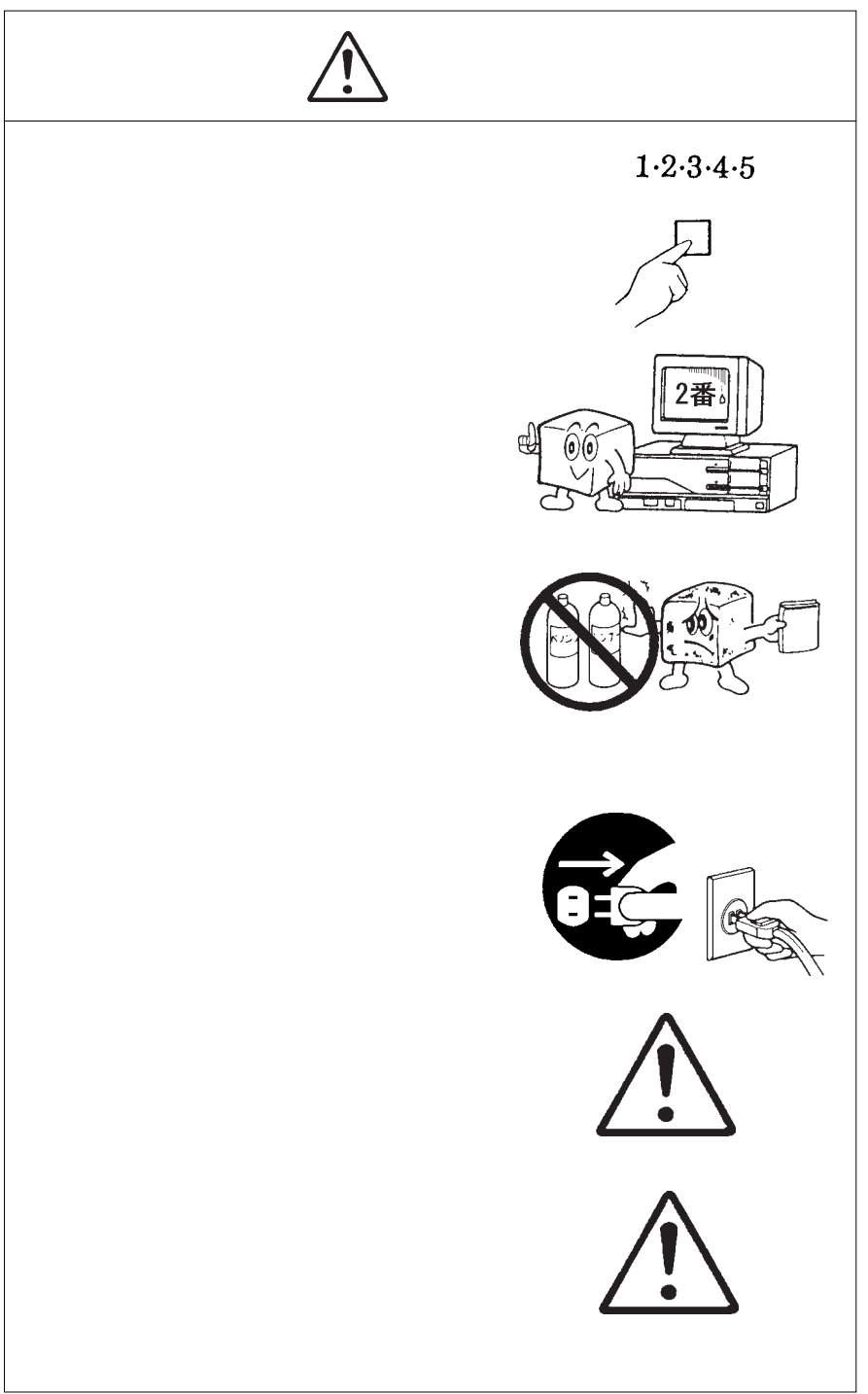

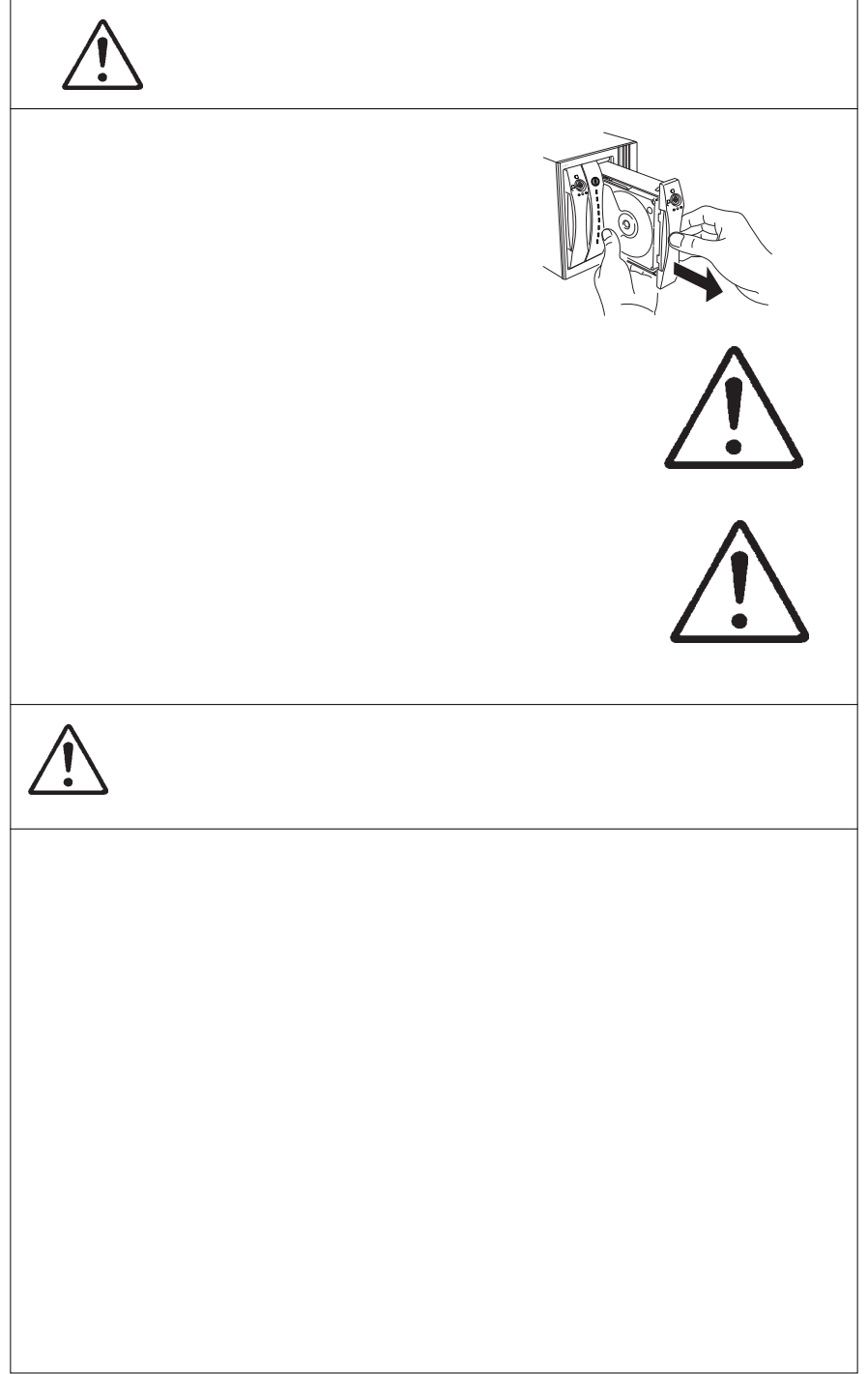

 $\text{O}(S^{\circledast})$  is the pentium  $\text{Pentium}^{\circledast}$  intel

Windows ® 
Microsoft  $Macintosh$ <sup>®</sup> Mac

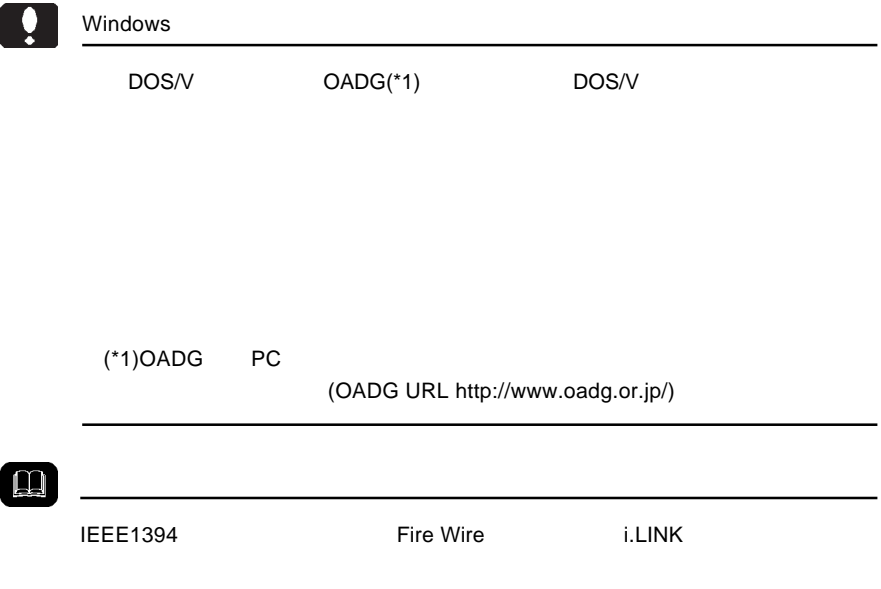

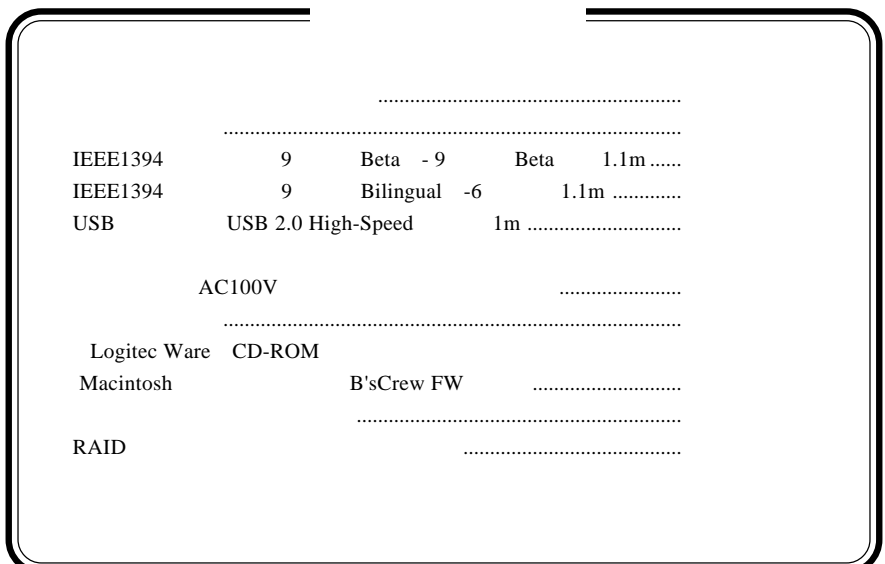

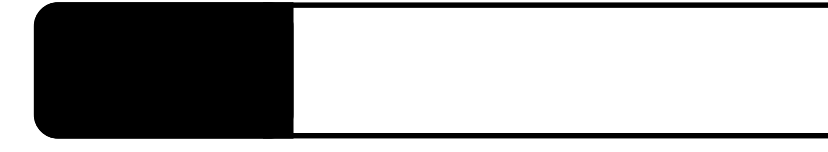

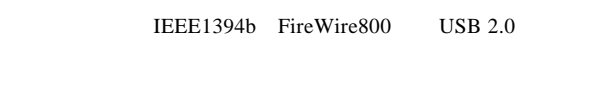

IEEE1394 USB

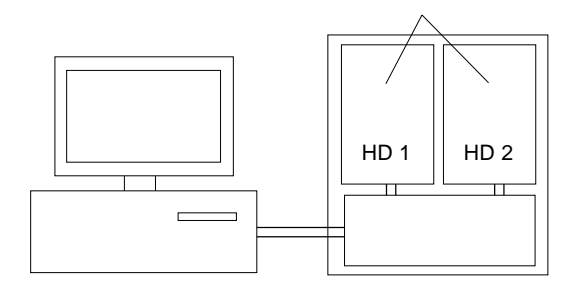

**1**

ON

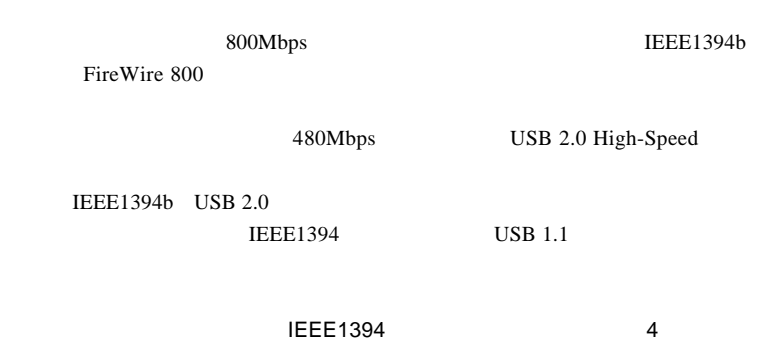

IEEE 1394 Bilingual 9 -4

Macintosh B'sCrew FW

 $\mathbf{Q}$ 

AC100V

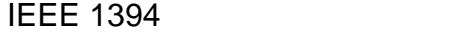

**IEEE1394** 

**IEEE1394** 

IEEE1394

DOS/V PC98-NX eMac iMac Power Mac G5 Power Mac G4 Power Macintosh G3 (Blue and White) iBook PowerBook G4 PowerBook (FireWire)

EEE1394 9 Bilingual -**IEEE1394** 

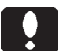

#### IEEE1394b FireWire800

IEEE1394b FireWire800 IEEE1394b CS IEEE  $1394b$   $OS$ PCI IEEE1394b PCI PCI IEEE1394b Macintosh Macintosh **Macintosh** IEEE1394b

FireWire800 Power Mac G5 Power Mac G4 FW800 PowerBook G4 17" 対応 OS

OS OS

 $\overline{\text{OS}}$ 

**1**

#### IEEE1394b FireWire800

Windows XP HomeEdition/Professional Windows 2000 Professional

Mac OS X 10.3

#### IEEE1394 FireWire400

Windows XP HomeEdition/Professional Windows 2000 Professional

Mac OS 8.6 9.2.2  $*1$ Mac OS X 10.0.4

 $*1$  Mac OS  $9.0.4$  FireWire 2.3.3

#### USB

 $USB 2.0 / 1.1$ 

 $USB 2.0 / 1.1$ 

 $\text{USB}$ 

High-Speed  $USB 2.0$ 

#### DOS/V PC98-NX

OS <sup>o</sup>

iMac eMac Power Mac G5 Power Mac G4 iBook PowerBook G4

Power Mac G4 Cube Power Macintosh G3(Blue and White) PowerBook FireWire PowerBook G3 BronzeKeyboard

#### ○対応 OS

 $\text{USB } 2.0 / 1.1$   $\text{OS }$ 

 $\text{OS}$ 

Windows XP Home Edition / Professional Windows 2000 Professional

Mac OS  $9.0.4$   $9.2.2$   $*3$ Mac OS  $X$  10.0.4

\*3 Mac OS  $9.0.4$   $9.2.2$  USB 1.1

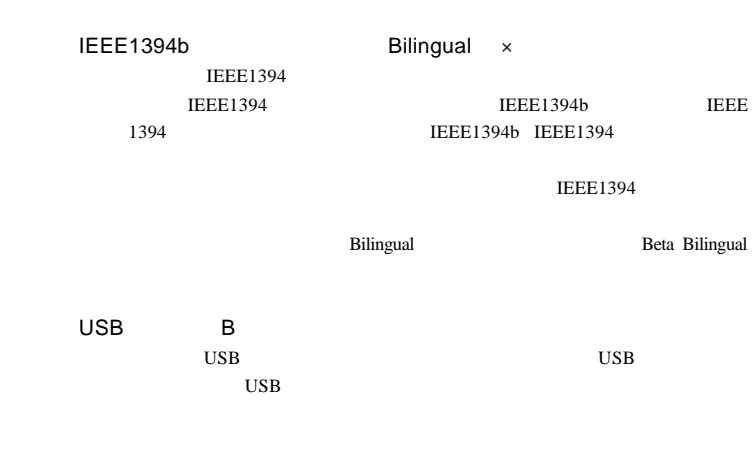

ON OFF

 $AC100V$ 

IEEE1394

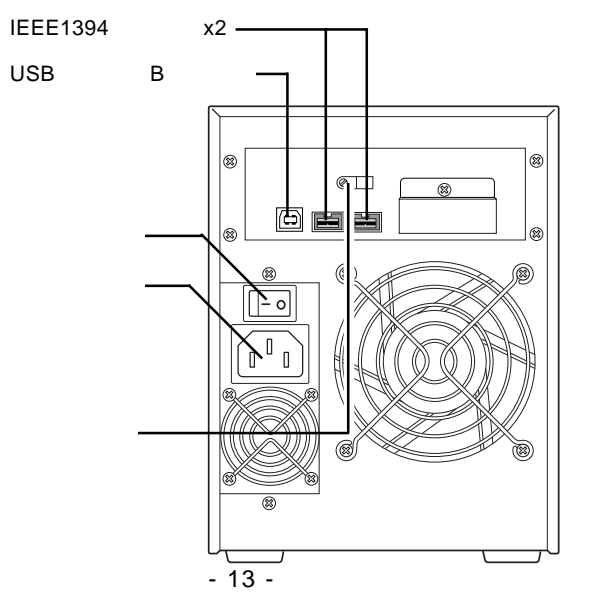

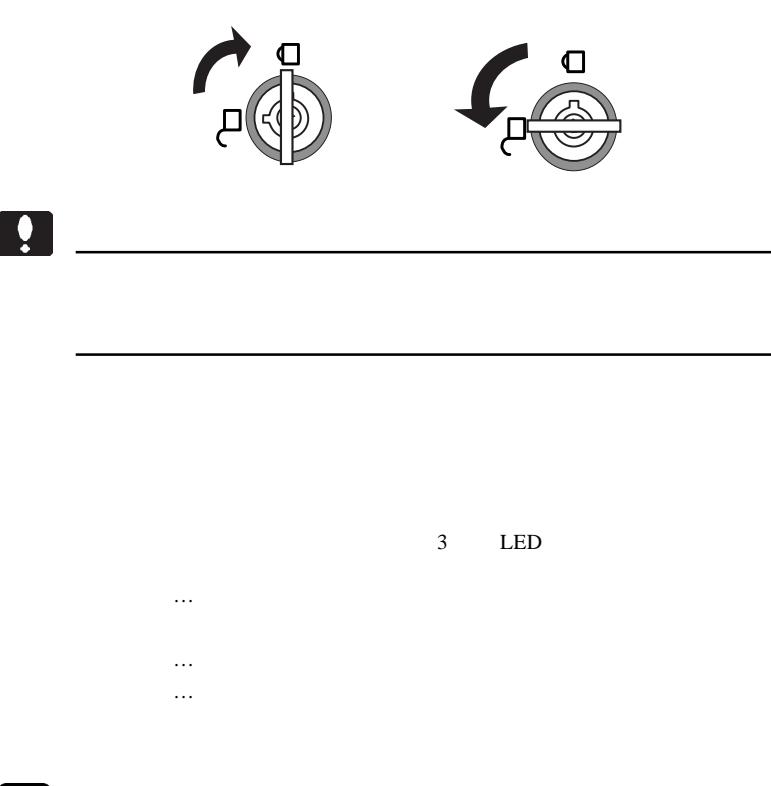

ON /OFF

 $\mathbf{m}$ 

1.3 各部の名称

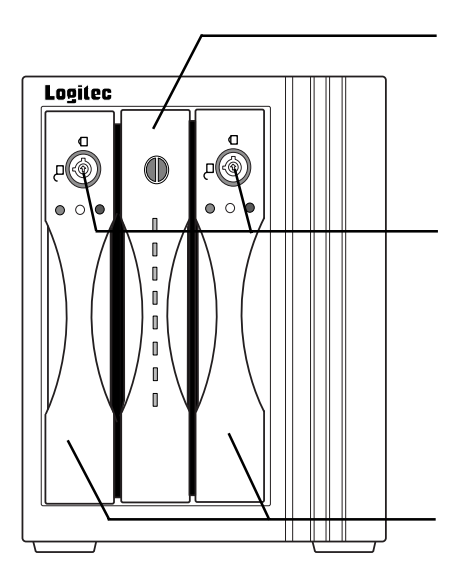

ドライブ 1 2

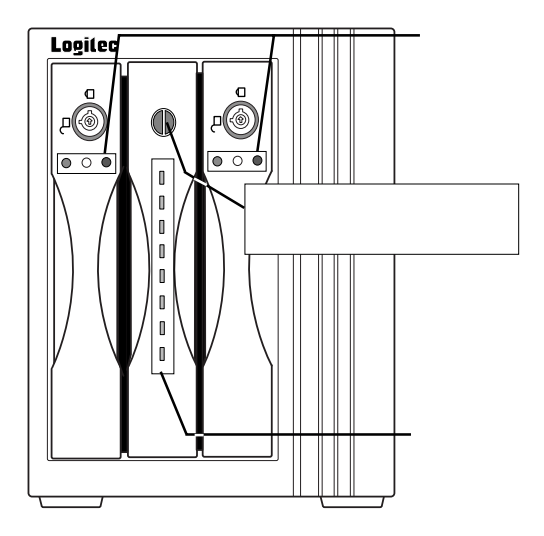

 $-15-$ 

 $12.5$ 

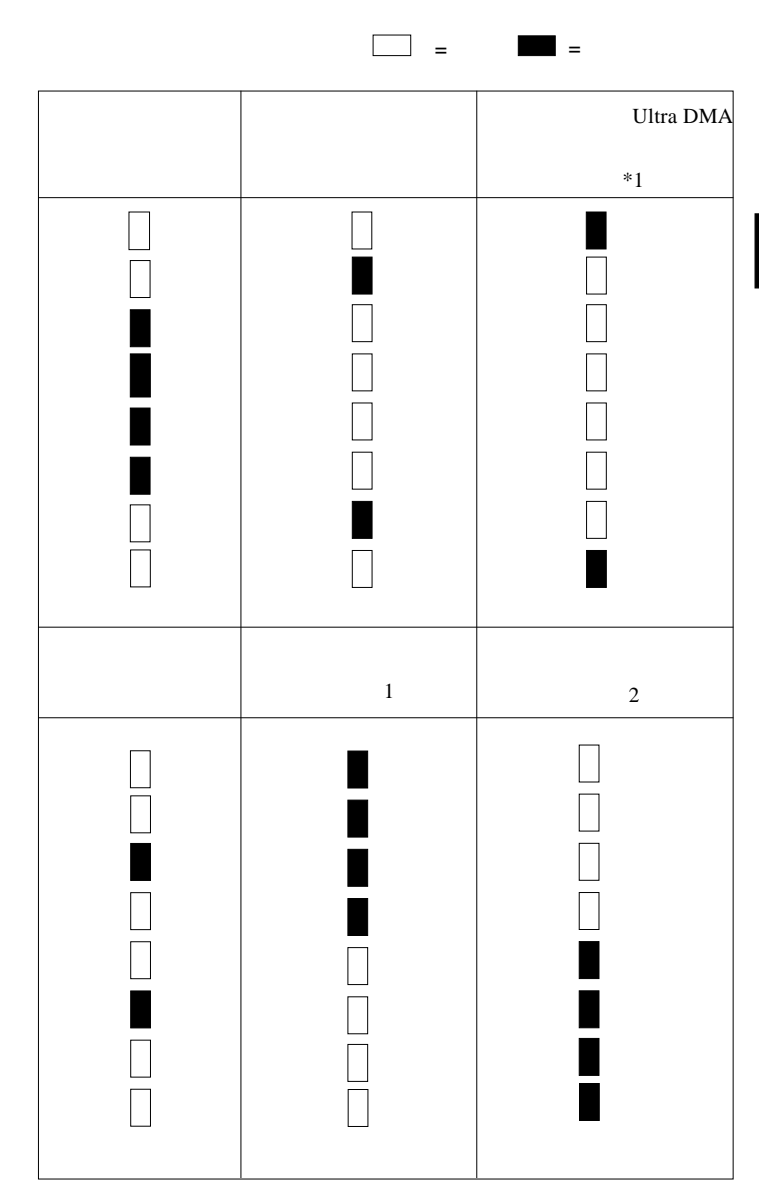

 $*1$ 

**1**

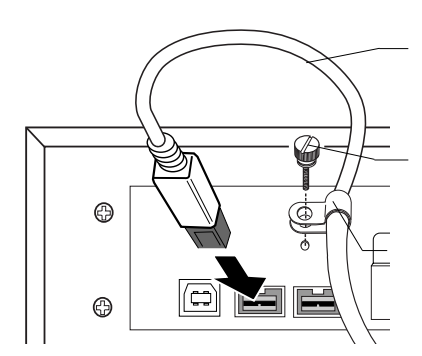

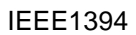

 $\mathsf{USB}_{\mathsf{C}}$ 

 $\ddot{\bullet}$ 

 $1.4$   $1.4$   $1.4$   $1.4$   $1.4$   $1.4$   $1.4$   $1.4$   $1.4$   $1.4$   $1.4$   $1.4$   $1.4$   $1.4$   $1.4$   $1.4$   $1.4$   $1.4$   $1.4$   $1.4$   $1.4$   $1.4$   $1.4$   $1.4$   $1.4$   $1.4$   $1.4$   $1.4$   $1.4$   $1.4$   $1.4$   $1.4$   $1.4$   $1.4$   $1.4$   $1.4$   $1.4$ 

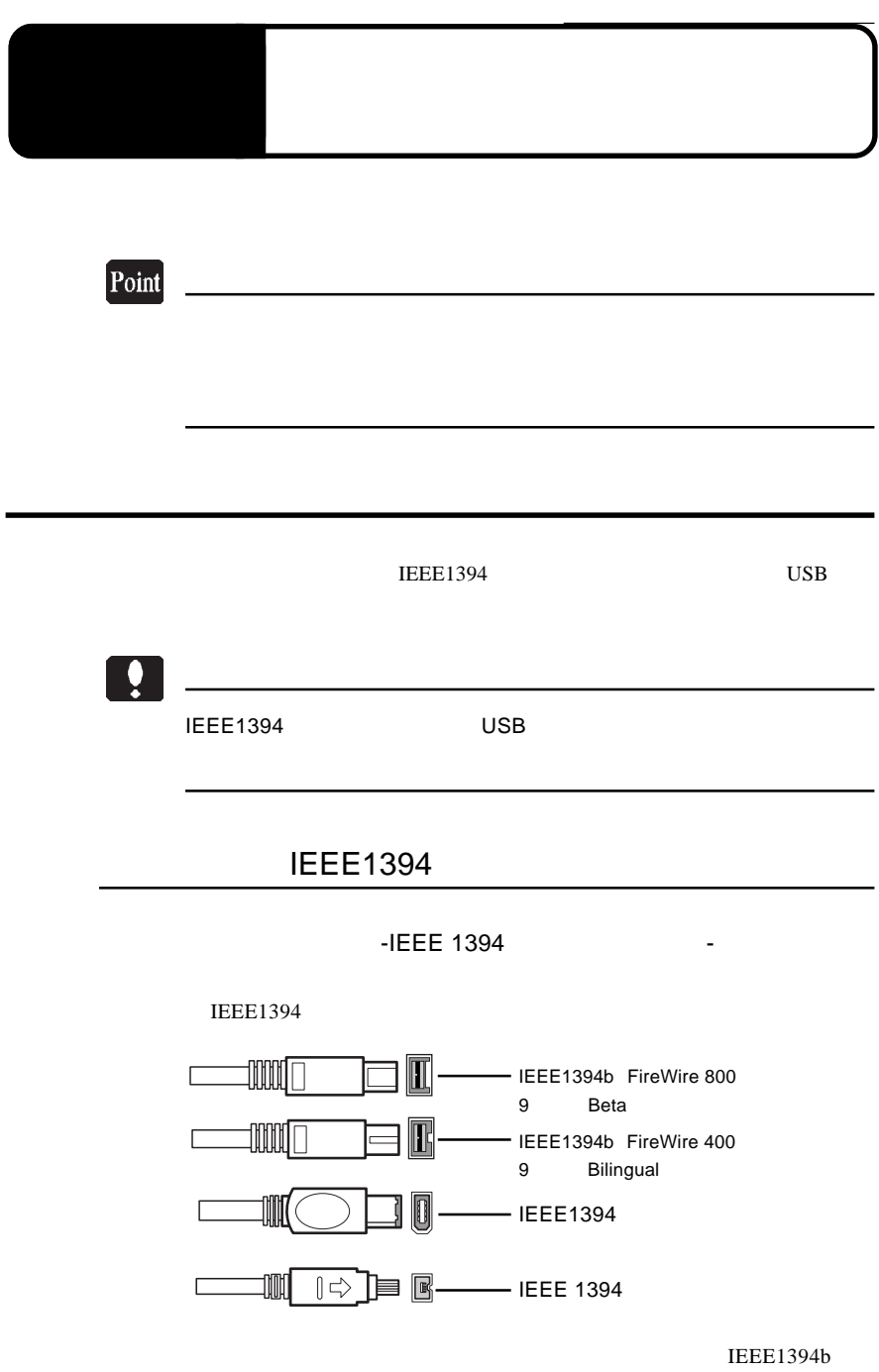

**IEEE1394** 

#### IEEE1394b

Beta - Beta IEEE1394

#### IEEE1394

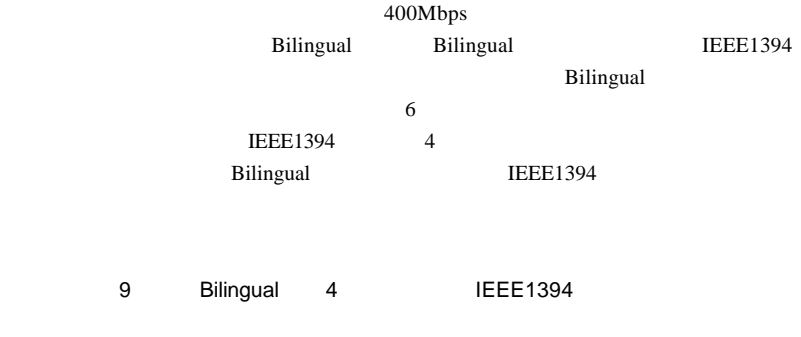

CB-I94-011 CB-I94-006

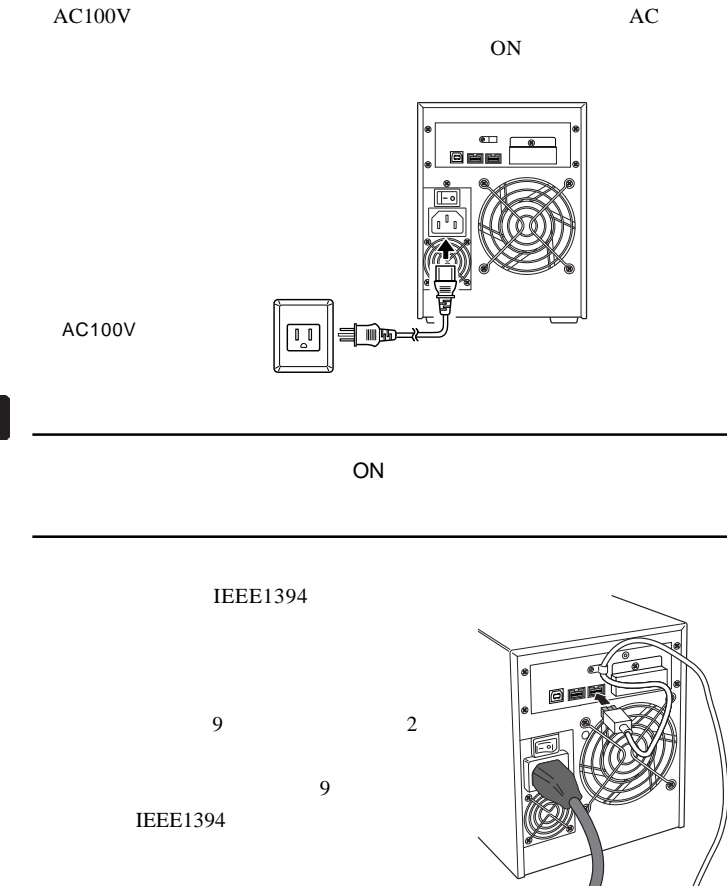

ON Windows XP 2000

 $Mac$  OS 8.6 9.2.2

Administrators

**2**

Ŗ

 $-21-$ 

#### $\overline{IEEE}$ 1394

### Point

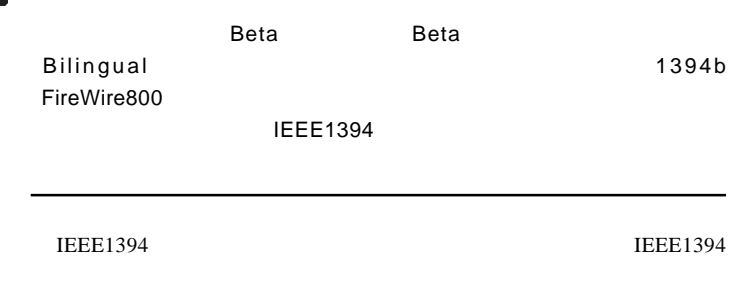

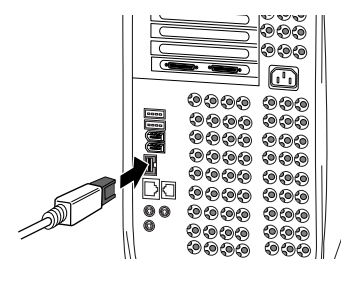

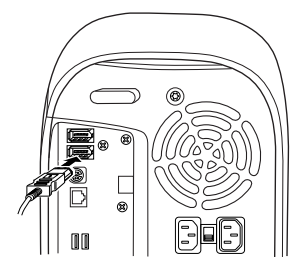

EEE1394 9 Bilingual -IEEE1394

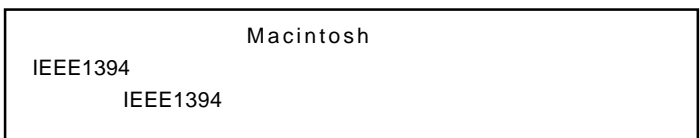

**USB 2.0** 

USB  $2.0$  USB 1.1 Full-Speed 12Mbps

ON <sub>c</sub> Windows XP 2000

Administrator

 $AC100V$ 

 $ON$ 

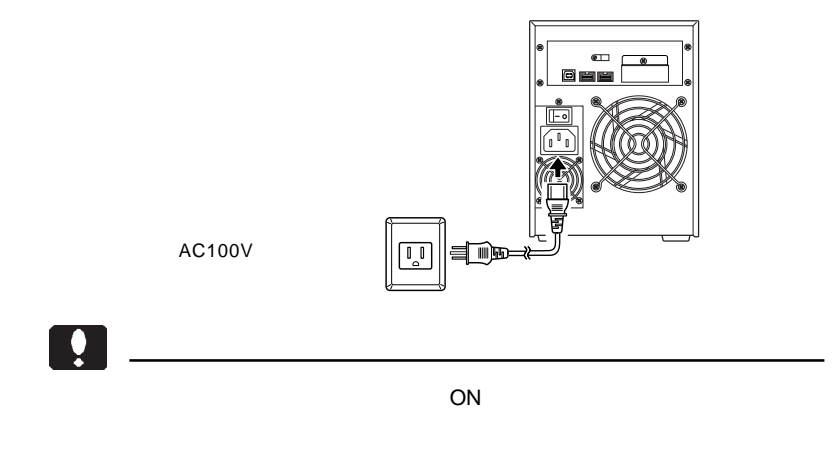

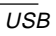

USB USB

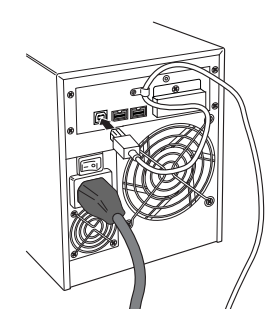

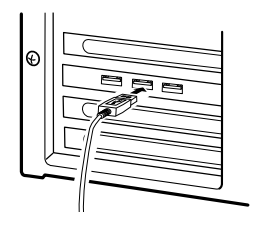

USB USB

DOS/V USB  $\overline{\text{USB}}$ 

 $\overline{\mathbf{y}}$ 

 $\begin{array}{ccc} \text{USB 2.0} & & \text{USB 1.1} \\ \text{USB 2.0} & & \text{USB 1.1} \end{array}$ USB 2.0 USB 2.0

 $\overline{UBB}$  1.1  $\overline{UBB}$  2.0

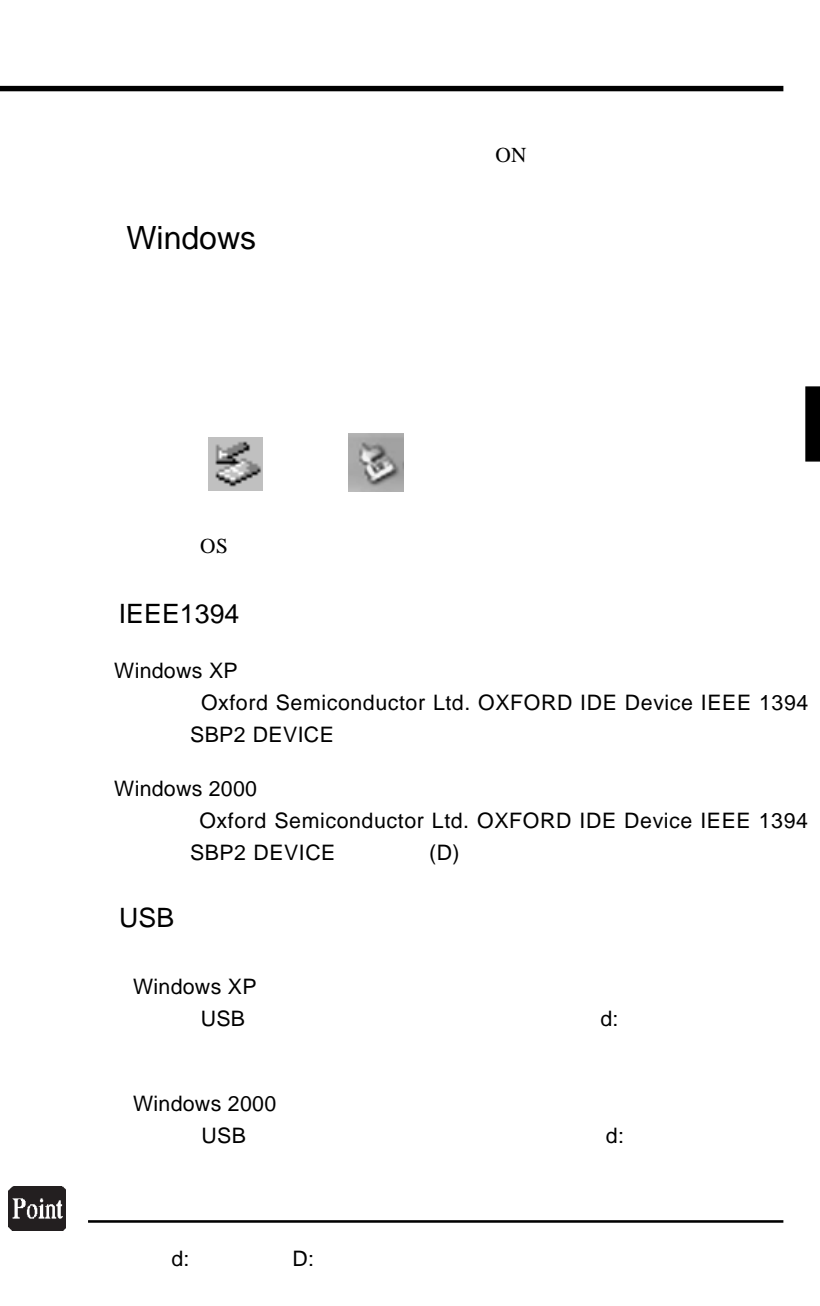

Windows 2000 OK

 $\mathsf{Y}$  +  $\mathsf{Y}$  +  $\mathsf{Y}$  +

 $\begin{array}{lll} \text{OFF} & \text{AC100V} \end{array}$ 

#### Macintosh

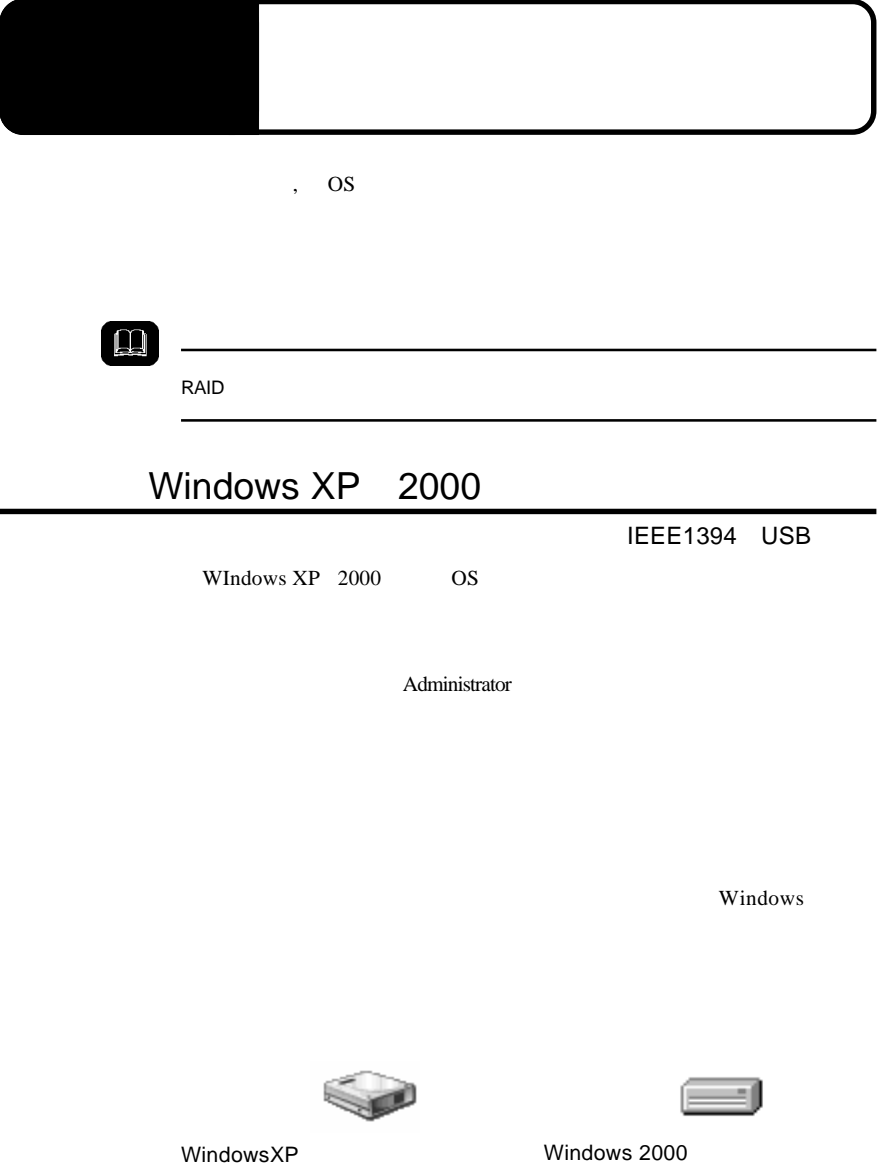

Point

CD-ROM

Windows XP + ¥Docs¥Hdfmtxp.htm Windows 2000 ¥Docs¥Hdfmt2k.htm

IEEE1394 USB

Mac OS X

Disk Utility

Mac OS X

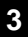

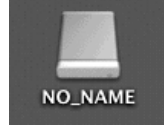

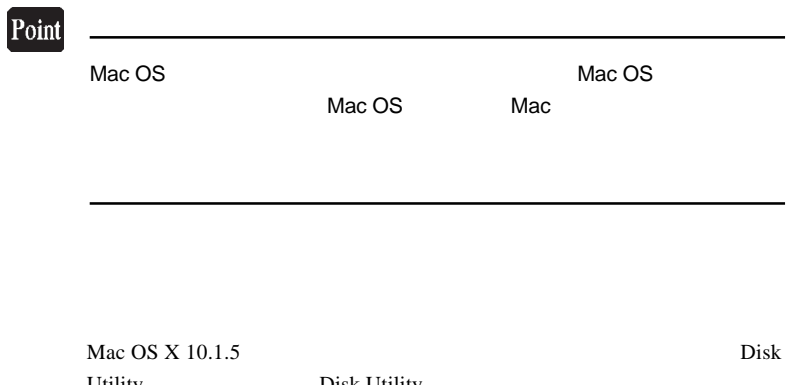

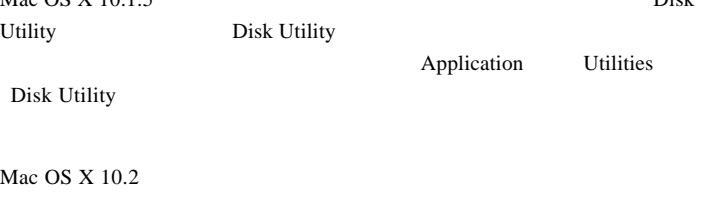

### Mac OS 8.6 9.2.2

OS Mac OS 8.6 9.2.2

#### **IEEE1394**

Mac OS 8.6 9.2.2 IEEE1394 CD-ROM B'sCrew FW

Macintosh

LogitecWare CD-ROM CD-ROM

CD-ROM B'sCrew FW

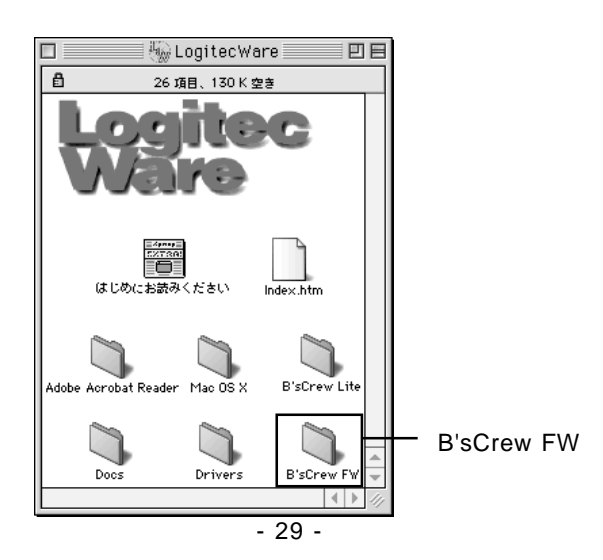

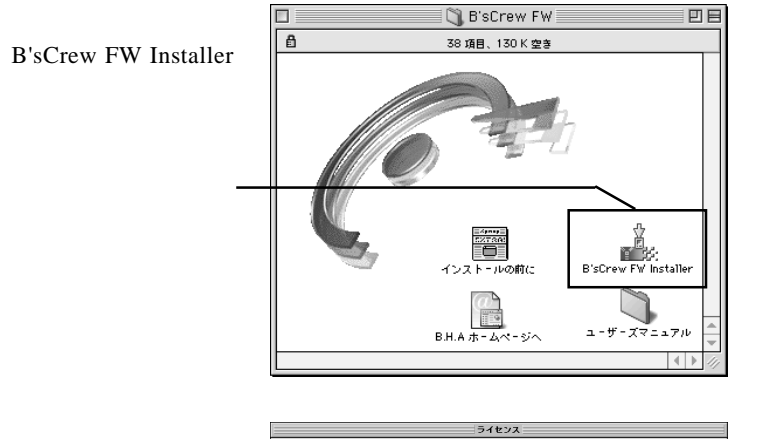

-<br>|株式会社ピー・エイチ・エー<br>|B'sCrew FW 使用許諾契約

## ー<br>シストールを開始する前に本便用料語及Nさとくお読みください。インストールを行うことにより、本便用<br>|詳話及Noの合条項に物項されることに同意したことになります。本便用料結果Noの変項に同意されない場合、<br>|Biscew FWを使用することはできません。BisCrew FWについては本便用料結果Noの定めのみが適用されま<br>|す。

<mark>)。著作権</mark><br>日867eW FWは、株式会社ビー・エイチ・エー(以下「甲」と表記)の著作物であり、B'SCrow FWの所有、<br>使用、改編、技製、鎖布、販売などに関するすべての権利は、甲に帰居します。

2。韓用論語<br>サエンは、MB(19下、「乙」と表記)にのみ、本伊用論語説のが新行まれたディスクの使用を結核いたしま<br>サエンは、MB(1976-1971)と表記された語体を所有さるものとします。非使用法語によりこと、さら170%<br>とがまえが所有症しくは特行するコンピュータ!台に認り、そのハードディスクにインストールし、使用するこ<br>とます。<br>ひます。

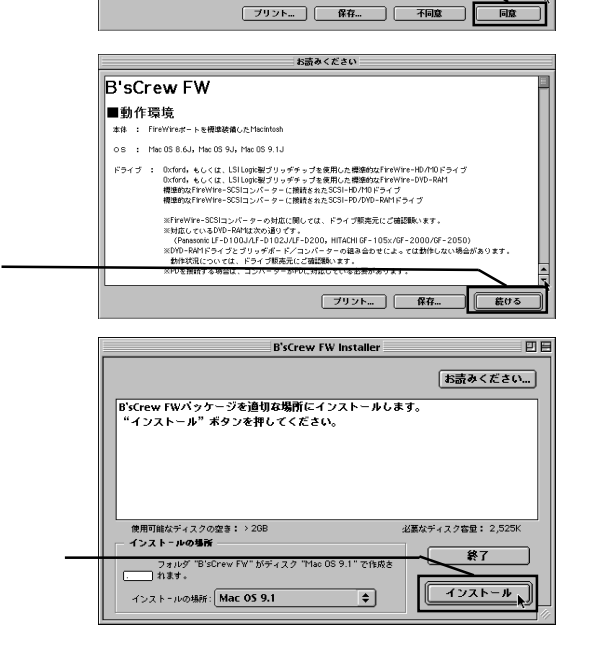

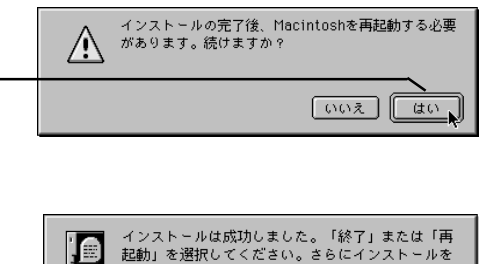

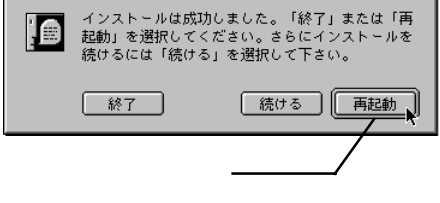

**B'sCrew FW** 

B'sCrew FW **B'sCrew FW** 

**Users Manual PDF** 

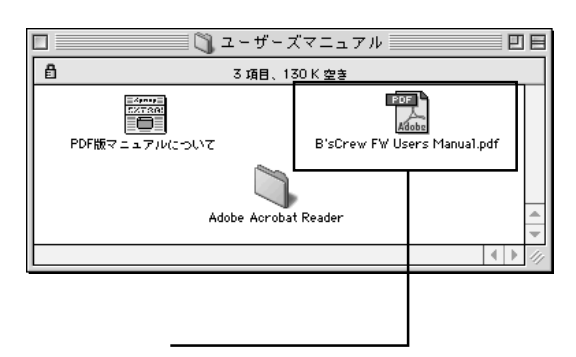

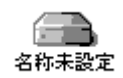

#### USB

Mac OS 9.0.4 9.2.2

 $\text{USB}$ 

File Exchange

Mac OS

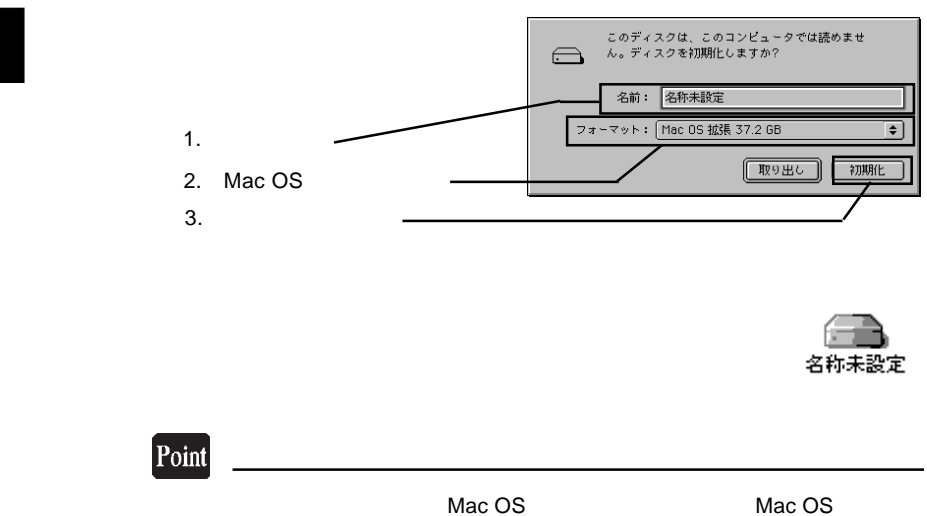

Mac OS

**3**

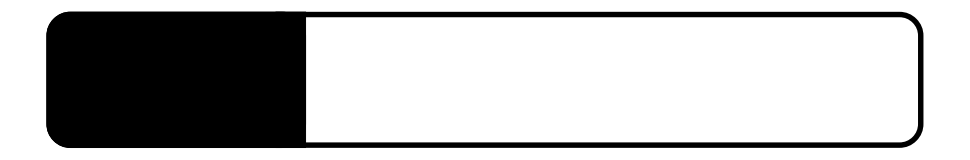

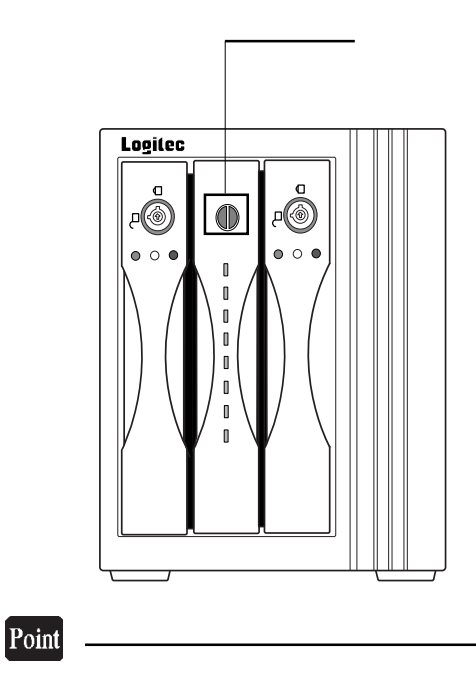

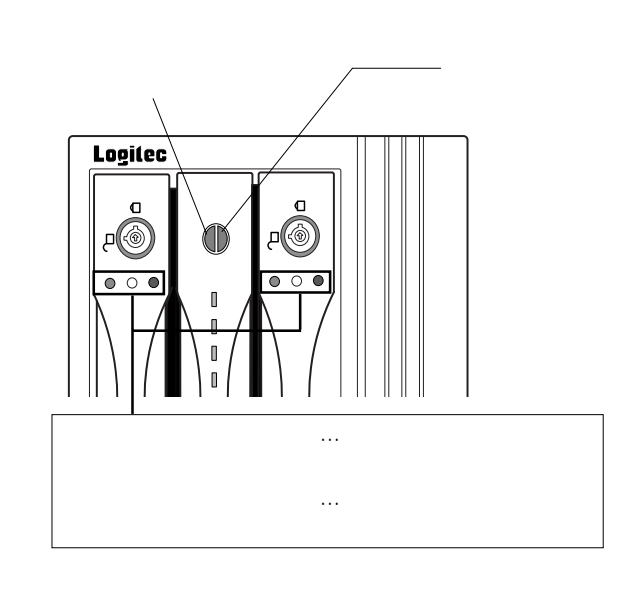

Ŷ

ON

 $\mathcal{L}_{\mathcal{A}}$ 

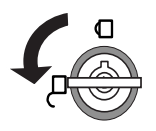

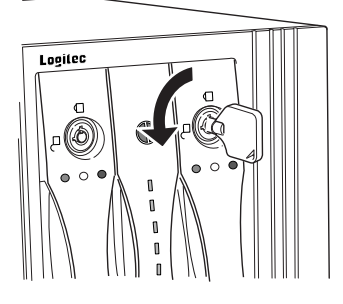

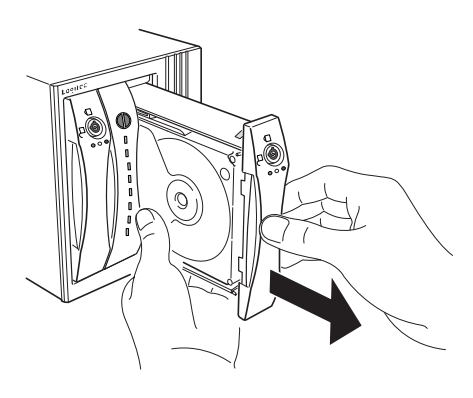

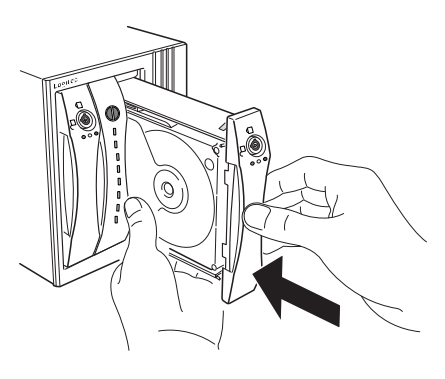

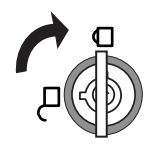

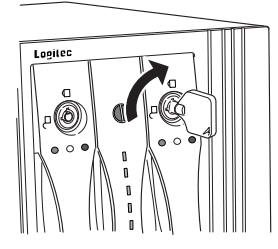

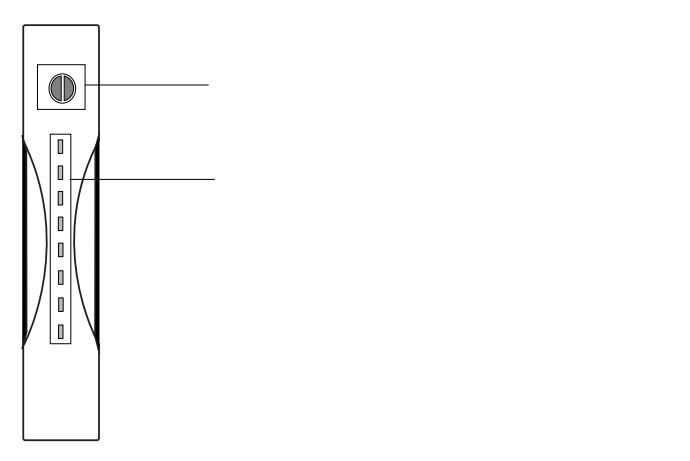

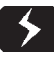

 $\overline{OFF}$ 

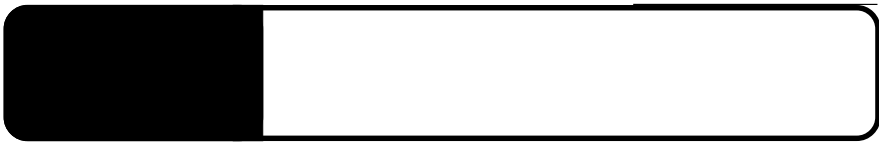

Windows OS

OS  $\sim$ 

OS 3

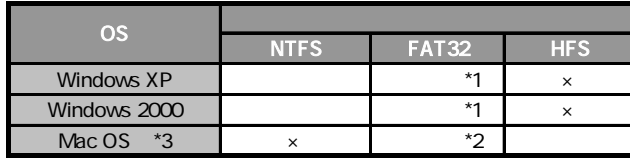

\*1 Windows XP 2000 2000 22GB Windows Me 98 Second Edition

\*2 Mac OS X 10.2 120GB \*3 Mac OS X 10.0.4 10.1.5 FAT32

IEEE1394

IEEE1394

ON ON

**IEEE1394** 

OS  $\overline{\text{O}}$ 

OS **OS** 

**5**

Windows XP,2000

Administrator

OS OS

 $\overline{OFF}$ 

#### Macintosh

B'sCrew FW Driver

#### USB

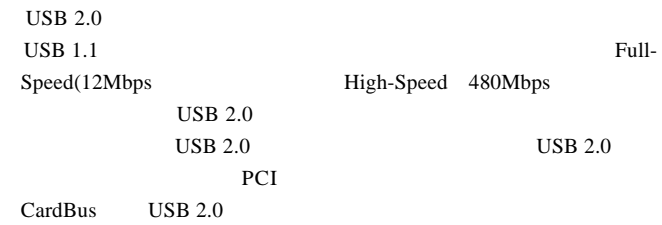

USB

USB  $\overline{C}$ 

http://www.logitec.co.jp/

#### Mac OS 8.6 9.2.2 IEEE1394

Macintosh IEEE1394 B'sCrew FW Driver

B'sCrew

FW Driver

06-4861-8235 受付時間:月~土曜日 10:00 17:00

FAX 06-6378-3336

 $FAX$ 

396-0192 8268

TEL 0265-74-1423 FAX 0265-74-1403

#### http://www.logitec-direct.jp

IEEE1394 USB 2.0

PCI STRONGHEED

CardBus

PCI IEEE1394

5.3 オプション品について

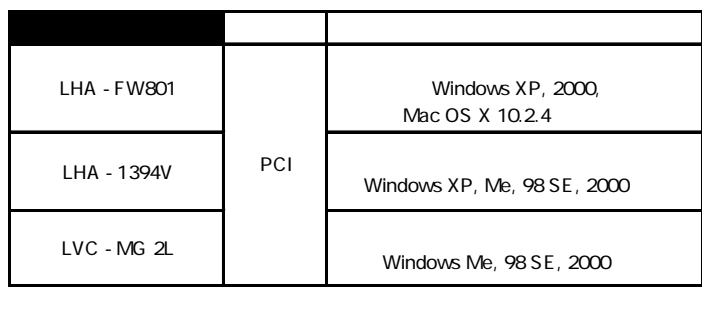

LHA-FW801 IEEE1394b FireWire 800 IEEE1394a 400Mbps

CardBus IEEE1394

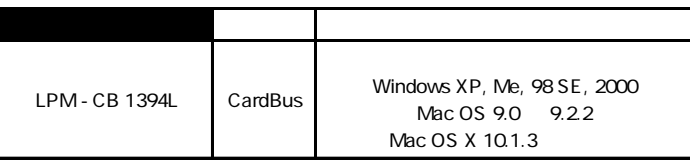

IEEE1394b FireWire 800

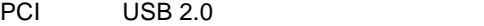

| LHA-USB2N  | PCI | <b>Windows</b>          |
|------------|-----|-------------------------|
| LHA-USB2NH | PCI | Windows Mac OS X 10.2.8 |
| LHA-USB2M  | PCI | Winddows Mac OS X 10.2  |

CardBus USB 2.0

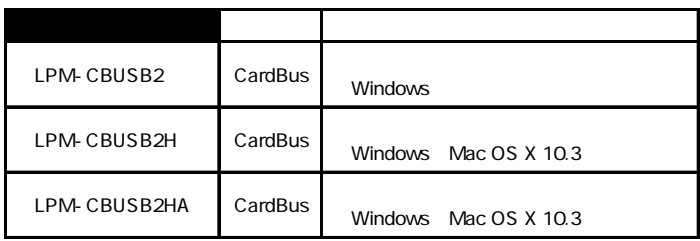

#### **IEEE1394**

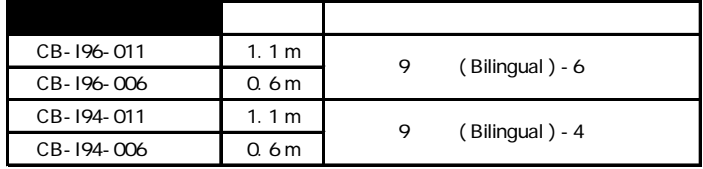

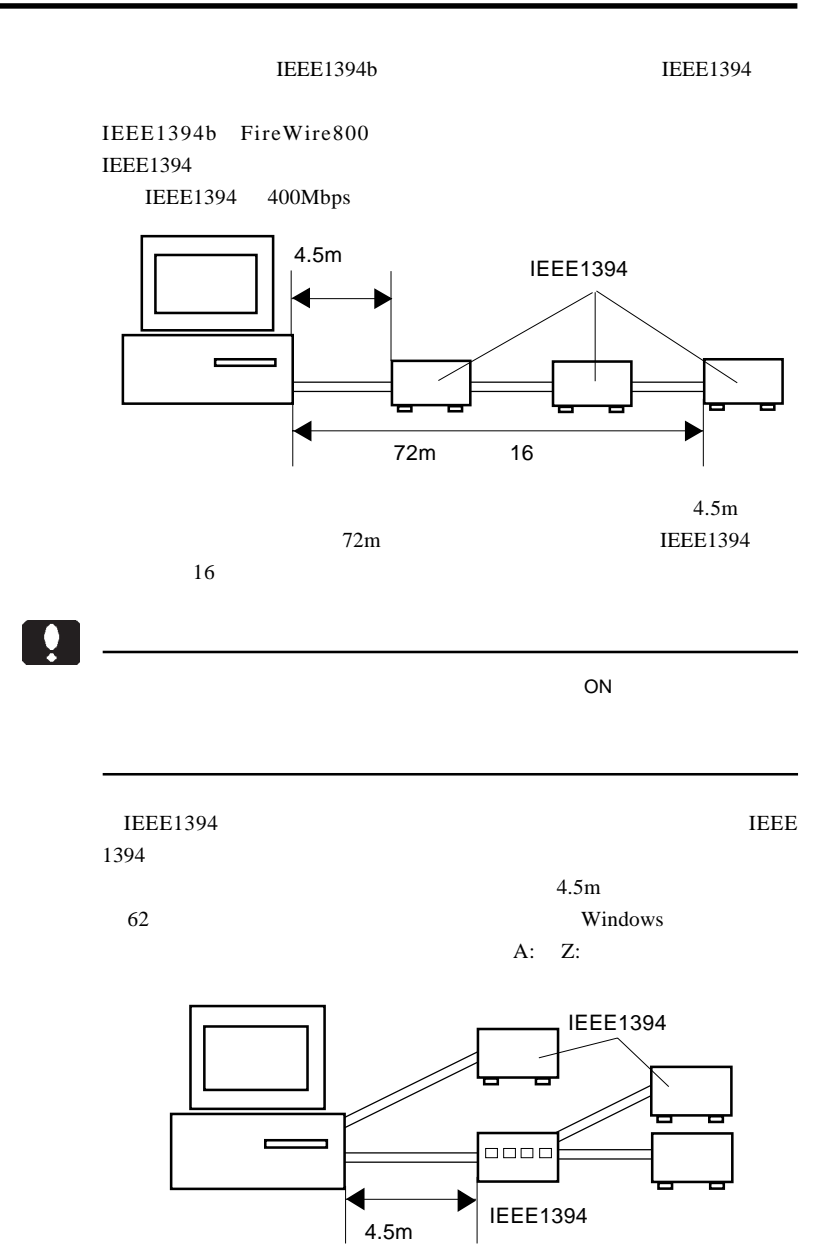

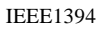

 $16$ 

 $16$ 

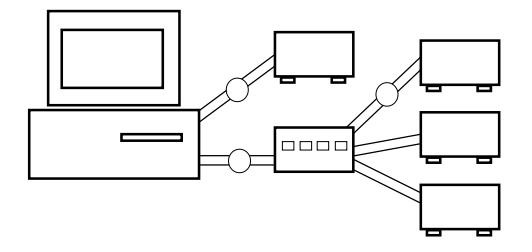

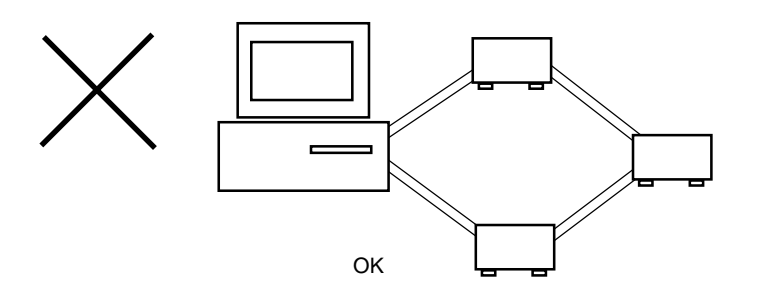

IEEE1394

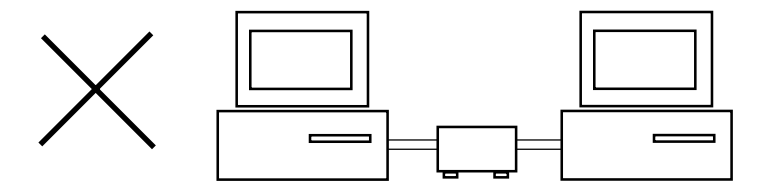

**5**

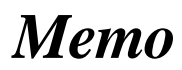

## *Memo*

## **Logitec**

IEEE 1394

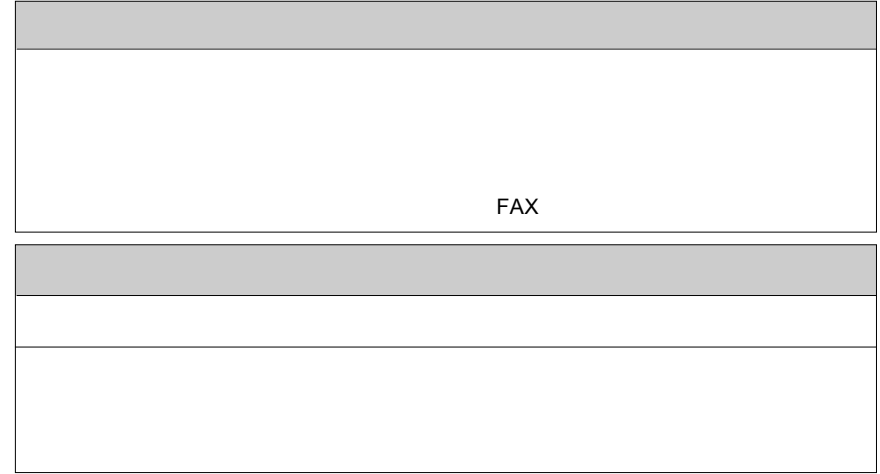

**こうしゃ にっぽん にっぽん にっぽん**  本製品以外の接続機器 : OS

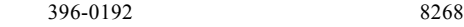

 $550-0012$   $1-4-10$   $3F$ 

※弊社製モニタ、パソコン本体、 **HD**ビデオレコーダー製品に限り「大阪サービスセンター」で

②保証書に記載された機種名、シリアルNo.

 $\text{FA}X$ 

FAX

 $396-0192$ 

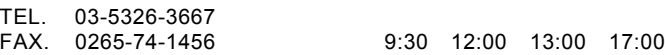

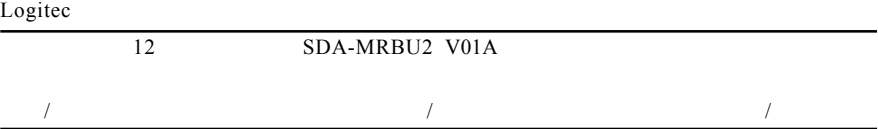

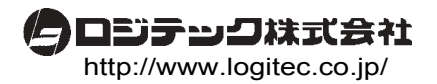